Copy to clipboard excel 2013 graph and paste into libreoffice draw.

Result

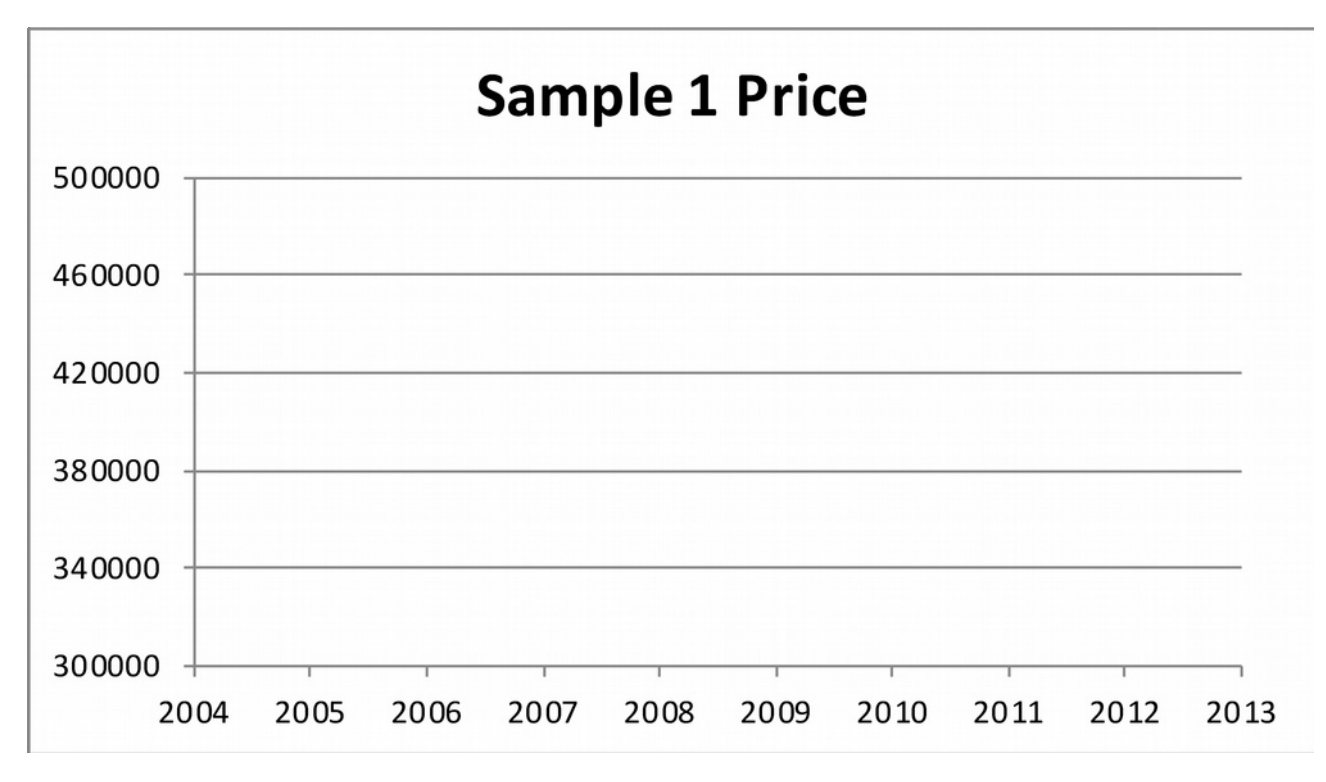

Copy to clipboard excel 2013 graph and paste into word 2013. Then copy same graph from word 2013 and paste into libreoffice draw.

Result

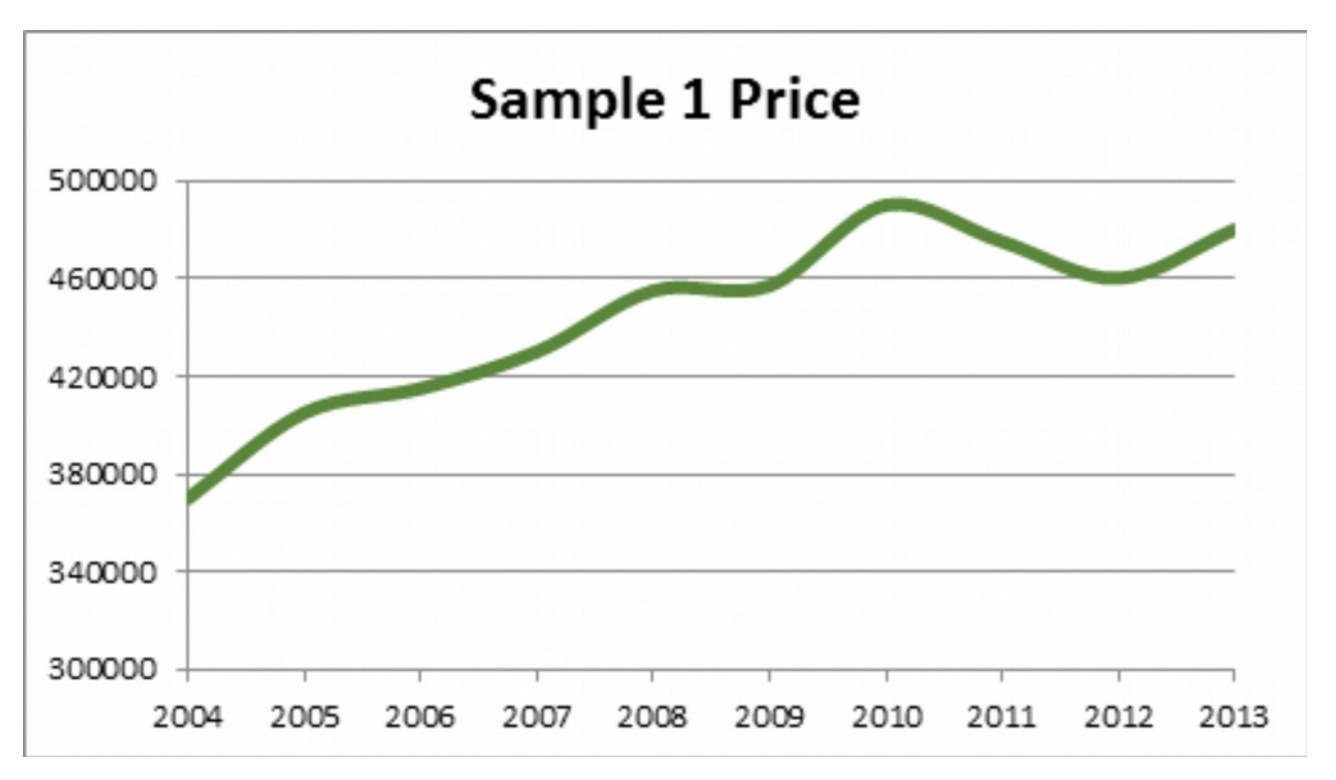